## Kedves Diákok!

## A tárhelyre felrakott dokumentum

[https://tancsicsveszprem.hu/hu/kozossegek/diakok/dokumentumtar/](https://tancsicsveszprem.hu/hu/kozossegek/diakok/dokumentumtar/9-r)11.C segítségével másoljátok le a kapcsolásokat és készítsétek el a rajzokat rajzeszközök felhasználásával. Kapcsolási rajzon a nevet szabvány betűvel írjátok rá, majd képkén, fájl neve a vezetéknevetek legyen. Küldjétek a gerj@tancsicsveszprem.hu címre.

Jó munkát kívánok!

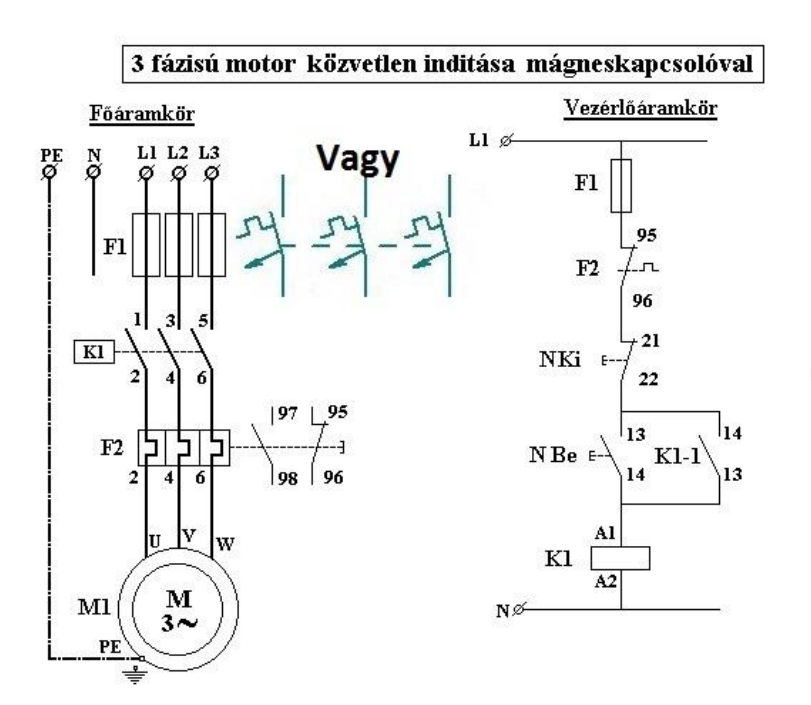

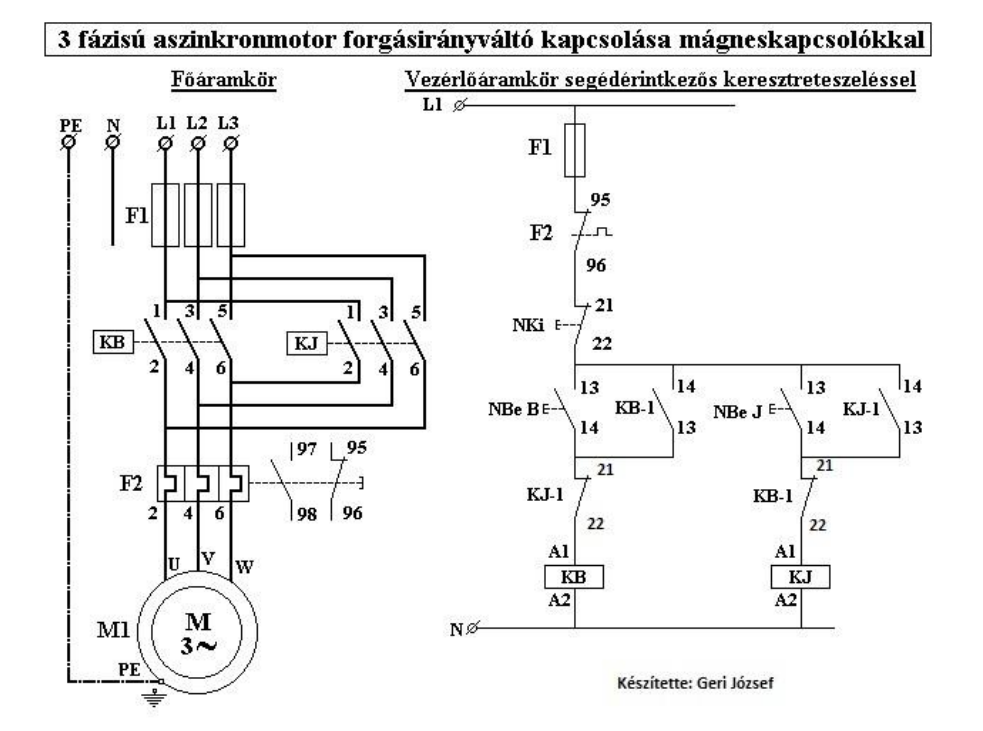

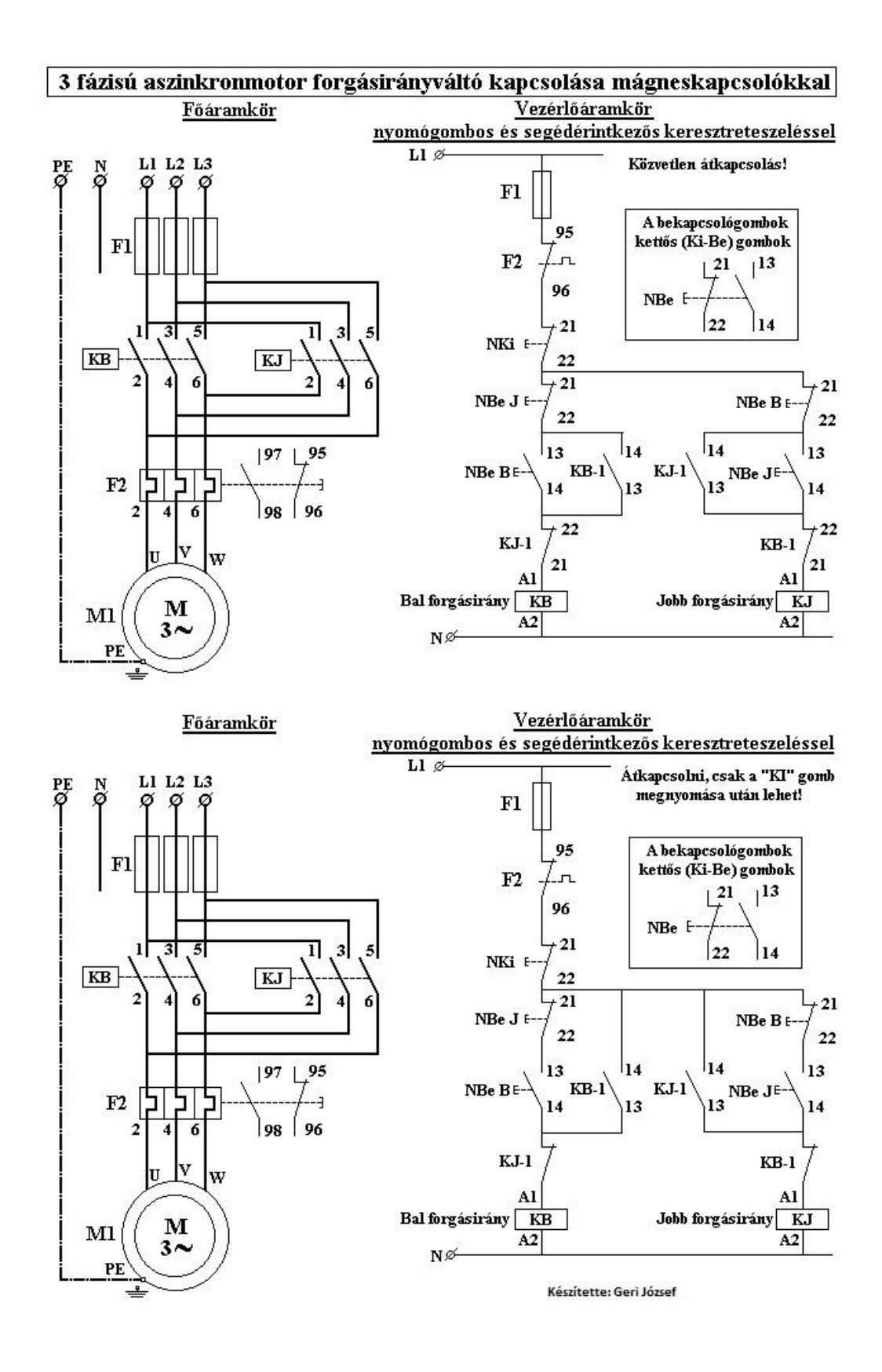